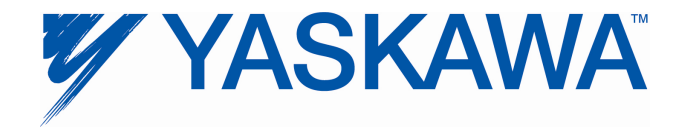

# **Release Notes for MPiec controller firmware**

### **Release 2.4.0 builds 136 & 137**

Yaskawa America, Inc.

#### **1. New Features**

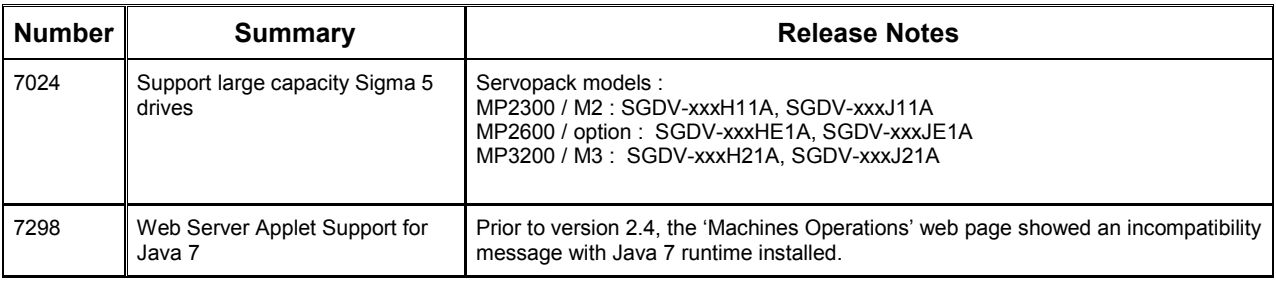

#### **2. Bug Fixes**

The following issues were identified and fixed for this release.

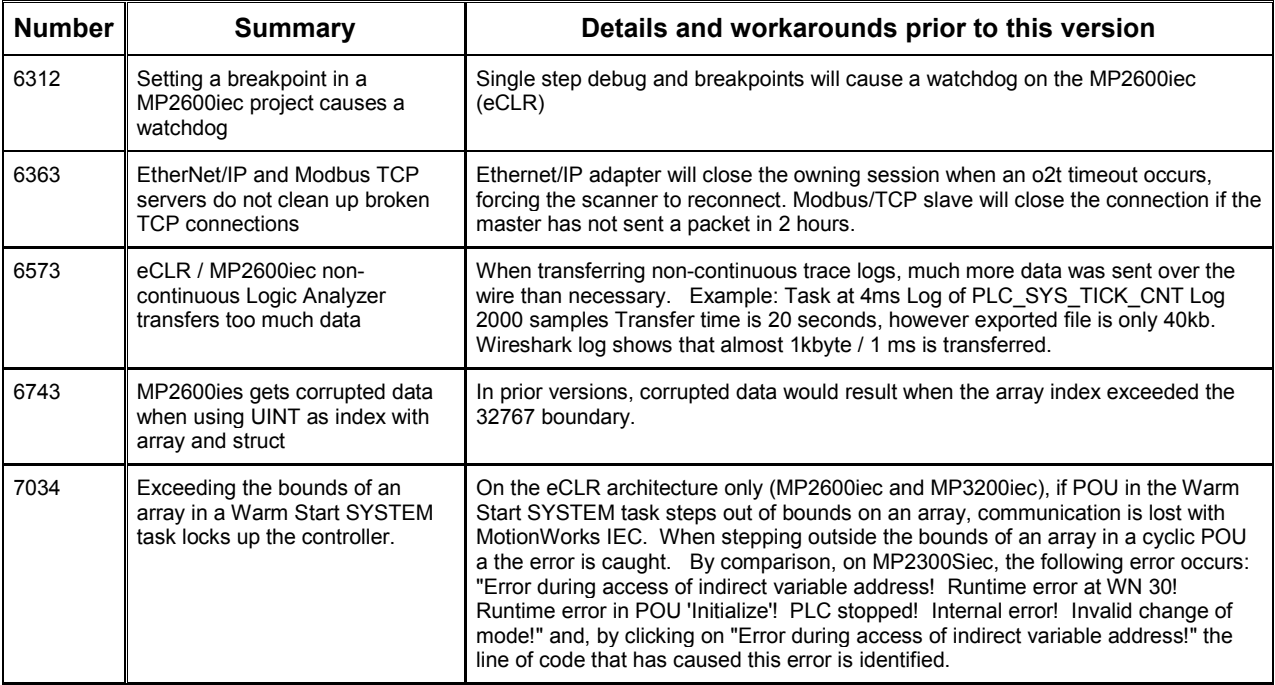

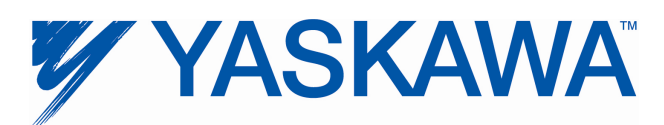

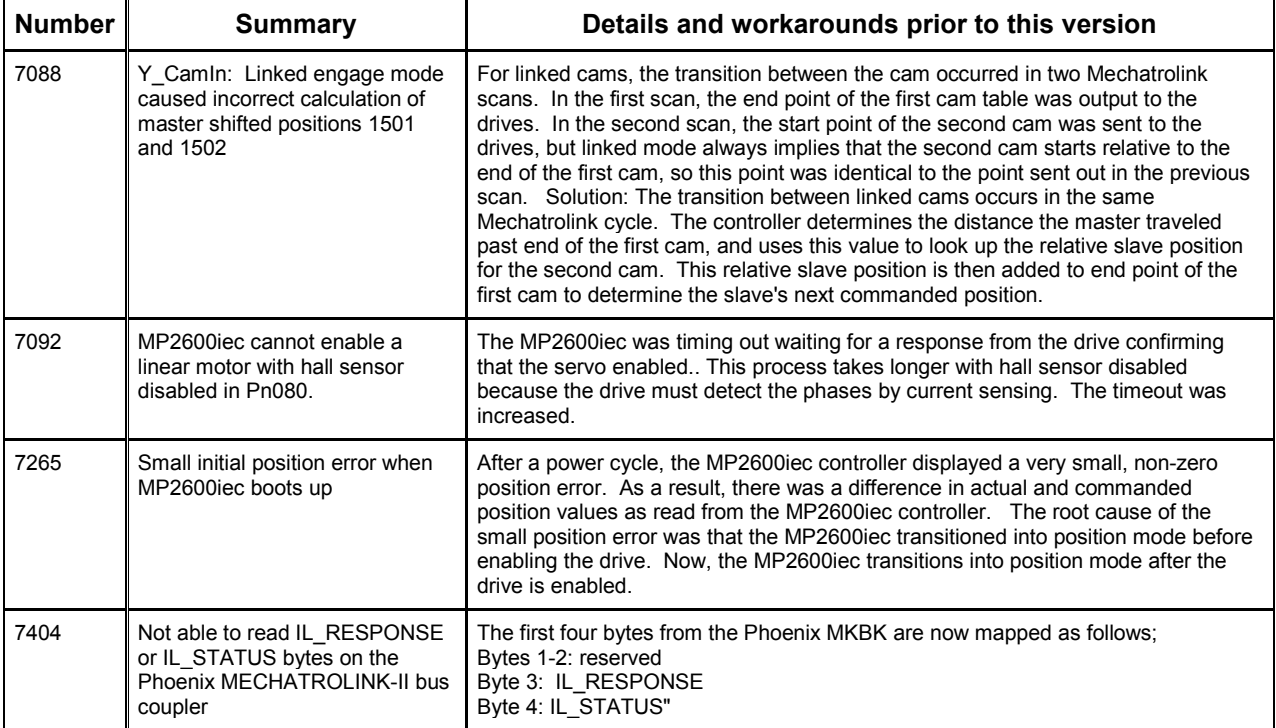

## **3. Known Issues**

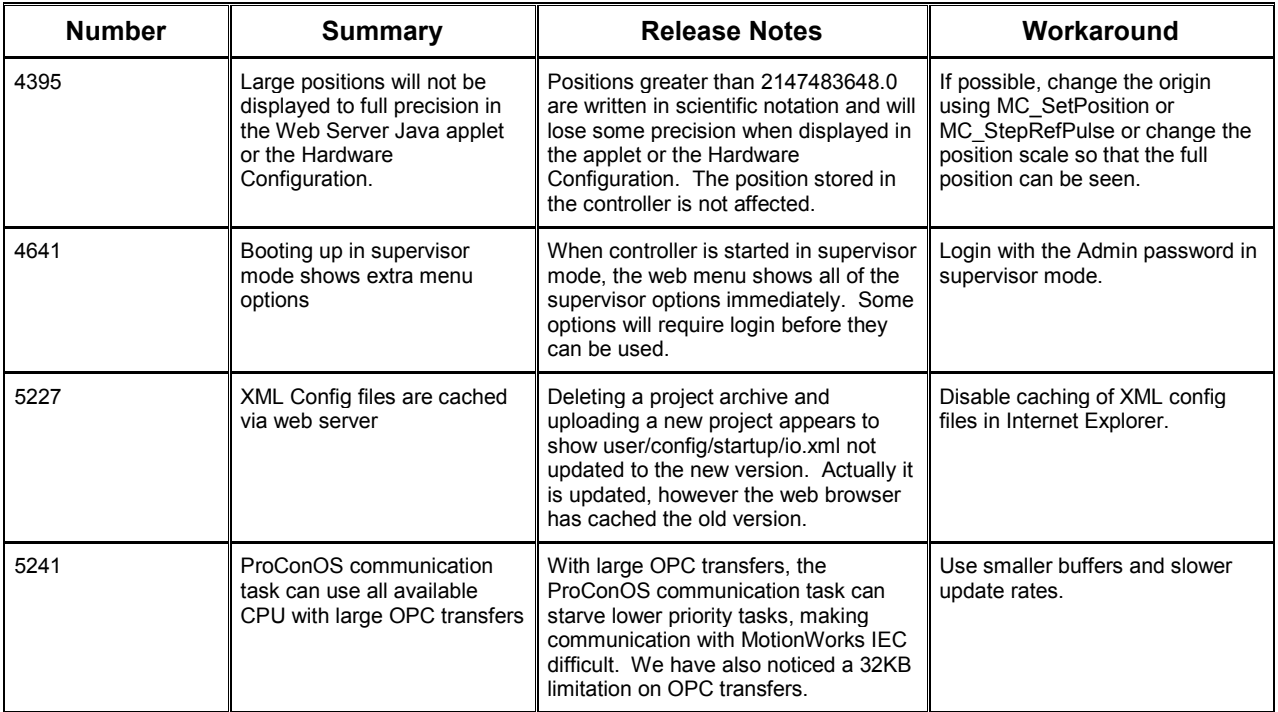

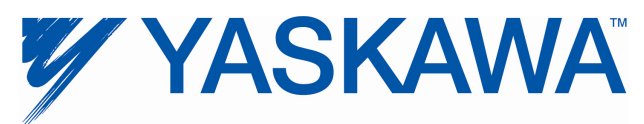

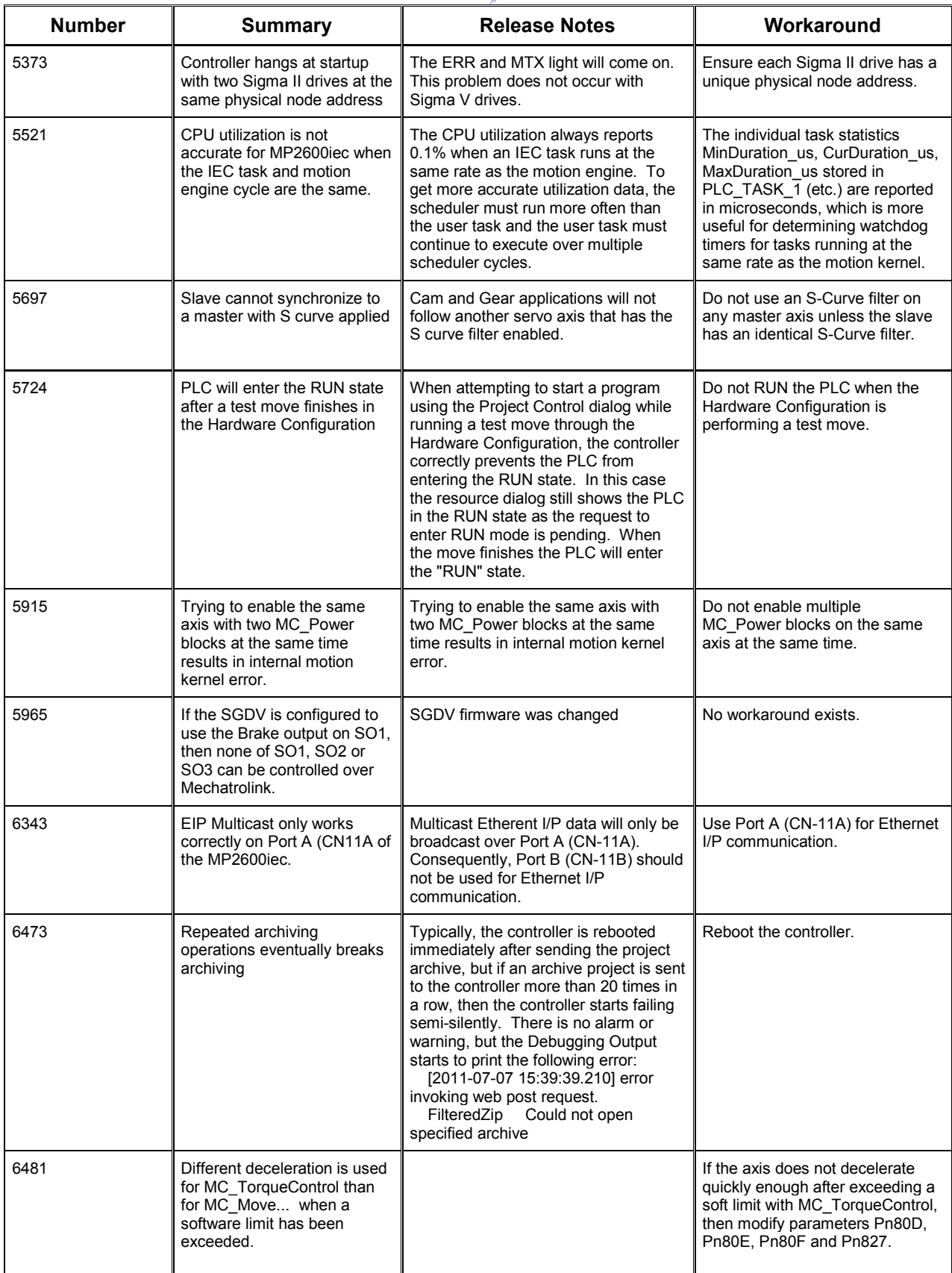

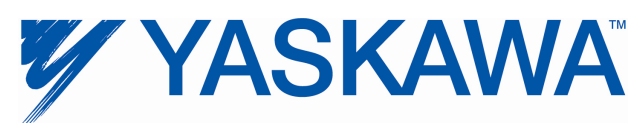

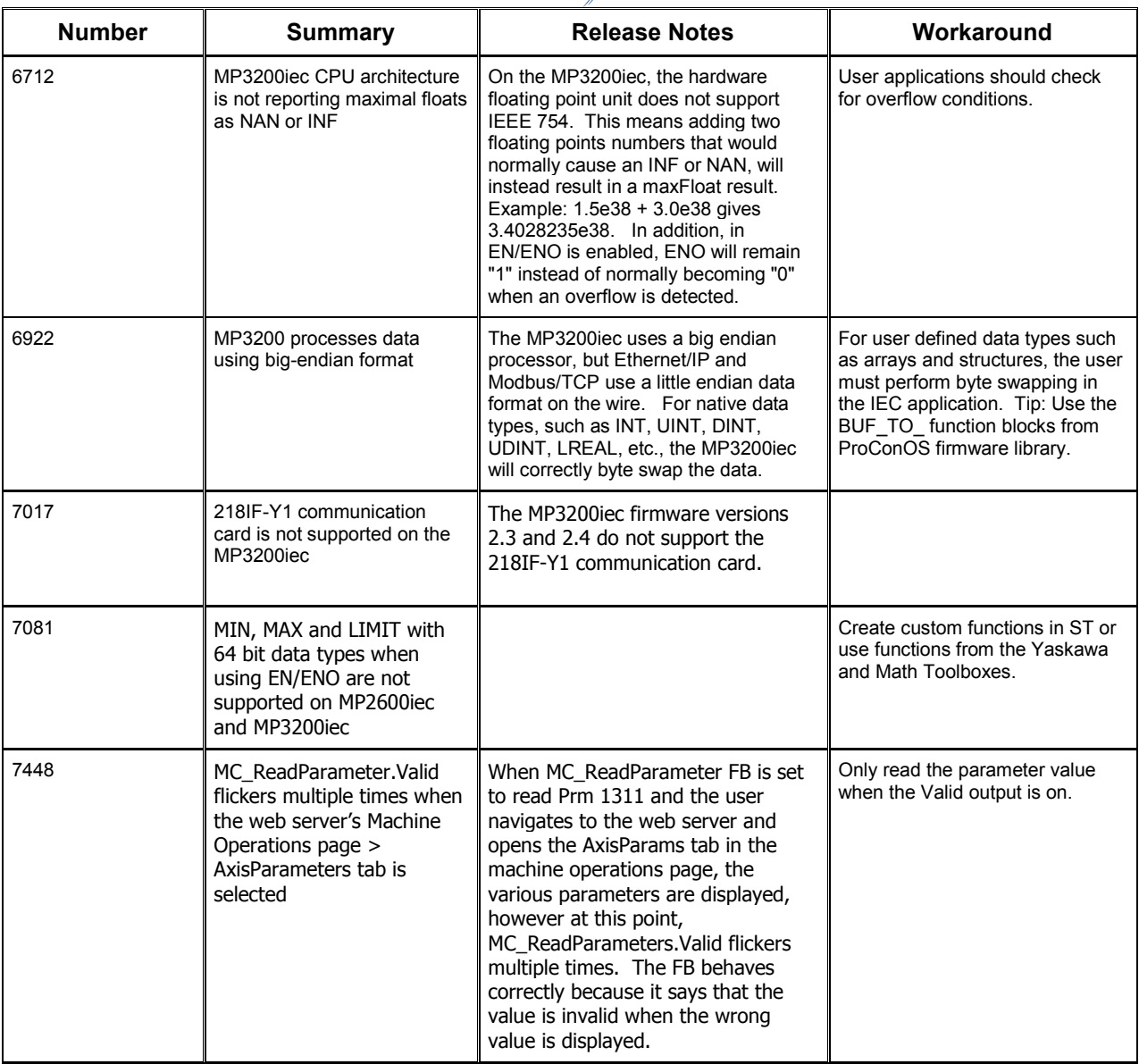

## **4. Limitations**

Unsupported Card Modules JAPMC-PL2300-E Counter Module JAPMC-PL2310-E Pulse Output Module

Unsupported Mechatrolink Devices SGDH & NS115 with Linear Motor JEPMC-PL2900 Counter Device JEPMC-PL2910 Pulse Output Device

MP3200iec does not support the JEPMC-218IF-Y1 card.